**AutoCAD Crack Patch With Serial Key Download (2022)**

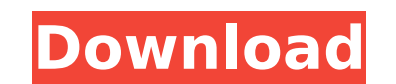

**AutoCAD Crack + License Key Free [32|64bit]**

Development History AutoCAD was created by Dr. Joseph Autodesk. The design was named after the inventor's daughter, as she was the artist who created the first early mockups of the features and interface of the program. An was developed by Hall Software Corporation in 1983. The first version of AutoCAD, at the time, had only a line-drawing mode and was strictly limited to drafting on paper. In early 1986, Autodesk developed a more sophistica version of AutoCAD included a feature called Hot Corners, which let you resize or move the drawing canvas while holding down one or more hot keys. The Hot Corners feature was later used by the Windows OS. The Visual Interf enough for software vendors. For its release in October 1987, Autodesk redefined AutoCAD's user interface. The original Macintosh version of AutoCAD had a Macintosh-style window arrangement. It featured a task bar at the b the screen which contained the menu items and toolbars. Release 1.0 brought a simple two-column, one-row screen layout. When the cursor was in the drawing area, the user was presented with a display which consisted of two cursor moved, the buttons changed the functionality of the software. The first version for the Windows operating system was the 1989 Release 2.0. Released in 1989, it was the first version of AutoCAD to be made available f GUI was only partially finished in the first two or three releases of AutoCAD. Popular Functions Among the functions that made AutoCAD a household name were the snap to

Key bindings One of the most commonly used features in AutoCAD 2022 Crack is the ability to bind function keys to specific actions. Once a key bindings can be used with any action available in the program. The list of key example, to automatically create a new line when pressing the Enter key, one can press Shift+Alt+3. Similarly, one can bind some functions to the most frequently used functions, such as zooming in and out of drawings (Ctrl of AutoCAD's user interface, such as menus, toolbars, and dialog boxes. The functions are grouped into categories: drawing, editing, and utility. For example, the drawing tools, and tools to move and resize objects. The ut such as arrowheads, pen tools, and selection tools. The editing category includes a selection tool, making selection tool, making selected items editable. User interface Another feature is the ability to customize the ribb can be configured to work in many different ways, including a windowed application. It can also display CAD data as a 3D model in the three-dimensional space, or it can work in two dimensions. The latter is called the 2D t created either from a 3D model or as a true 2D drawing. The 2D view is available at the Windows tab. The other views include the 3D view and the command line. There are many command line interface (CLI). For example, one c space (the Ctrl+[0,0,0] or simply [0,0,0] button), or to switch to the 2D view. The user interface allows one to start ca3bfb1094

## **AutoCAD Crack+ Activation Code Download**

## **AutoCAD With License Code**

Open Autodesk Autocad Go to add the new user Open Autodesk Design Review Enter the key and password, go to the download tab and download the certificate. Go to Autodesk Design Review Click the download tab on the top right certificate. Close Autodesk Design Review Keyga This keygen is activated by a license key and the name of the user. It's also possible to use a license key with a different name and the keyga tool will be automatically act Review Click on the license tab Click on the Import button to get the import json file Open the import ison file Open the import json file in a text editor. Locate the user\_id in the file Replace the user you want to add t urllib.pool.HTTPConnectionPool(host="icanhazip.com", port=port) headers = {'User-Agent': 'Mozilla/5.0'} data = "uid=3429;account=cacti;m=1.0;pwd=1234" s = requests.post("", data=data, headers=headers) print(s.text) # MULTI port=port) headers = {'User-Agent': 'Mozilla/5.0'} data = "uid=3429;account=cacti;m=1.0;pwd=1234"

## **What's New In?**

Add 2D or 3D annotations to your models. Mark up a 2D or 3D object, position it to any location, and then use it as a general note in the model. Annotation objects are saved to separate "note" data structures and are avail a field to your text and use the field as a global text value. Text supports linking and dynamic annotation. (video: 1:30 min.) Inserting both 2D and 3D text: Add and edit 2D or 3D text. Style text with text styles, text b and 3D annotations as well. Annotation objects are saved to separate "note" data structures and are available to other users. Create your own text styles: Create your own text styles. Create your own text styles. Your own share and publish it. (video: 1:29 min.) Text entities: Re-use text objects. Convert text to a text entity and use it as a reference for a 3D mesh. A text entity retains its properties after you update the text object. I:3 text, without changing the font. (video: 1:30 min.) SmoothText: SmoothText provides intuitive text editing tools. Type and select the text, change the style, or apply a text editing tool. It automatically adds a bubble to the text. (video: 1:30 min.) Read the Drawing

## **System Requirements For AutoCAD:**

- Minimum: Windows XP Processor: 2 GHz or better RAM: 512 MB RAM - Recommended: Windows Vista - Required: Windows 7 - Additional Notes: LATEST UPDATE: - Full Game Performance Patch that now includes improvements for playin

<https://nadaindus.com/autocad-2023-24-2-crack/> <https://tvlms.com/wp-content/uploads/2022/07/AutoCAD-43.pdf> <https://xenosystems.space/wp-content/uploads/2022/07/antopewl.pdf> <https://www.sprutha.com/wp-content/uploads/2022/07/AutoCAD-30.pdf> <https://losoxla.net/autocad-2018-22-0-crack/> <https://connectingner.com/2022/07/23/autocad-21-0-crack-3/> <https://cambodiaonlinemarket.com/wp-content/uploads/2022/07/AutoCAD-43.pdf> <http://garage2garage.net/advert/autocad-21-0-crack-latest-2022-2/> [https://lordwillprovide.com/wp-content/uploads/2022/07/AutoCAD\\_\\_Crack\\_MacWin\\_Updated2022.pdf](https://lordwillprovide.com/wp-content/uploads/2022/07/AutoCAD__Crack_MacWin_Updated2022.pdf) <https://trouvetondem.fr/wp-content/uploads/2022/07/AutoCAD-12.pdf> [https://towntexas.com/wp-content/uploads/2022/07/AutoCAD\\_\\_Crack\\_\\_\\_Free\\_Latest.pdf](https://towntexas.com/wp-content/uploads/2022/07/AutoCAD__Crack___Free_Latest.pdf) <https://menamlanxang.com/autocad-crack-free-download-for-windows-updated-2022/> <https://www.alltagsunterstuetzung.at/advert/autocad-2021-24-0-crack-win-mac-2022-new-2/> <http://ourwebsitetest.es/2022/07/23/autocad-2017-21-0-crack-with-key-x64-march-2022/> <https://hitmizik.com/autocad-for-pc/> [https://www.clearlakewi.com/wp-content/uploads/2022/07/AutoCAD\\_\\_With\\_License\\_Code\\_March2022.pdf](https://www.clearlakewi.com/wp-content/uploads/2022/07/AutoCAD__With_License_Code_March2022.pdf) <https://kendamahouse.com/autocad-24-1-crack-free-license-key-pc-windows/> [https://www.jatjagran.com/wp-content/uploads/AutoCAD\\_\\_Crack\\_\\_Free\\_March2022.pdf](https://www.jatjagran.com/wp-content/uploads/AutoCAD__Crack__Free_March2022.pdf) <https://jacobeachcostarica.net/autocad-crack-license-key/> <https://jhutchinsonfay.com/wp-content/uploads/2022/07/patjai.pdf>